Inhalt

Tipps zu **Excel** 

#### Tipp-Nr. Excel optimal einrichten

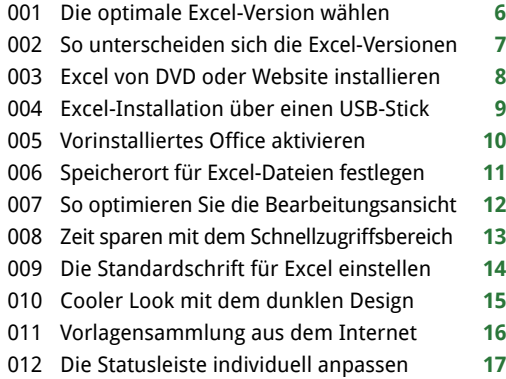

#### Tipp-Nr. Nützliche Bedien-Tricks

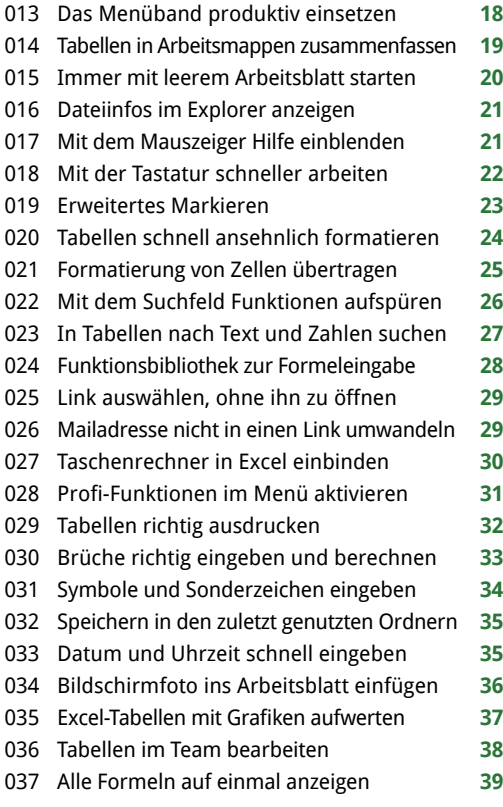

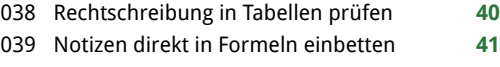

Tabelle mit Kommentaren versehen **41**

#### Tipp-Nr. Excel produktiv einsetzen

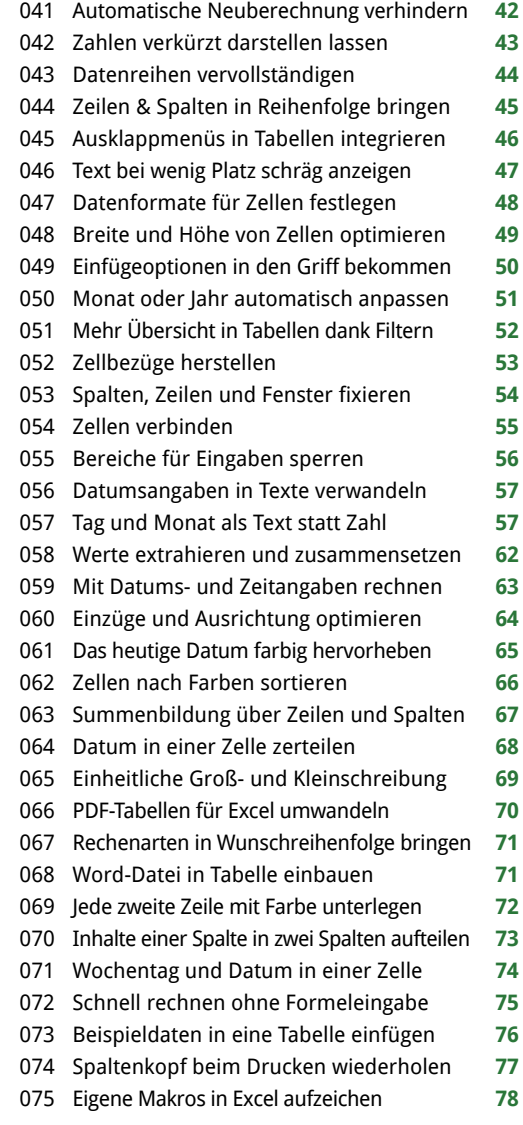

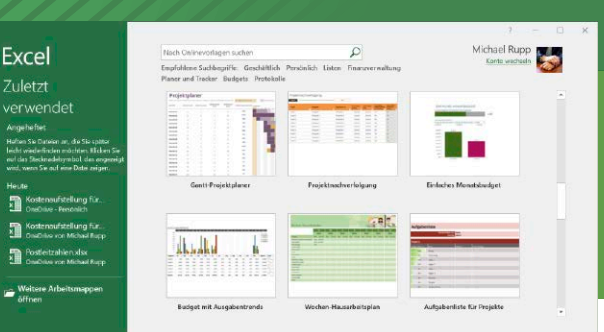

Mit den Praxis-Tipps in diesem Heft beherrschen Sie Excel. Sie arbeiten schnell und bequem – und lösen viele Probleme selbst.

## Tipp-Nr. Clevere Excel-Ideen

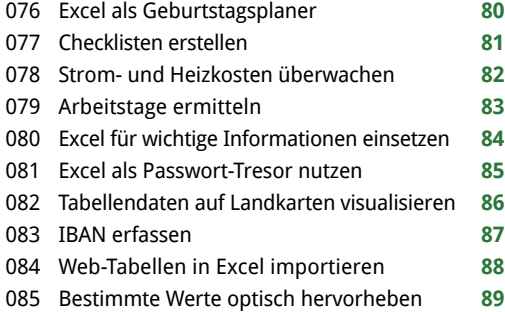

#### Tipp-Nr. Mit Diagrammen arbeiten

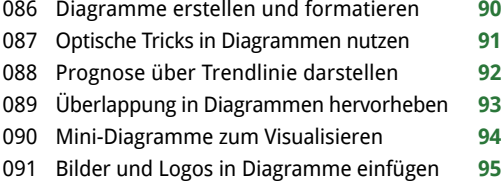

#### Tipp-Nr. Sicherheit für Ihre Tabellen

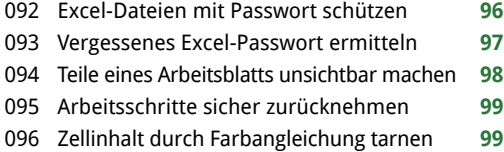

Tabellen ohne Formeln weitergeben **100**

# Extra im Heft Tastenkürzel auf einen Blick

**Mit den richtigen Tastenkombinationen**  nutzen Sie Excel schnell und effizient. **S.58** 

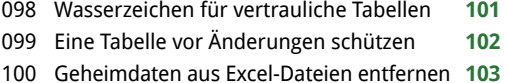

# Tipp-Nr. Mit Excel mobil arbeiten

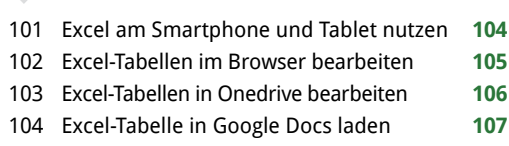

#### Excel-Probleme lösen Tipp-Nr.

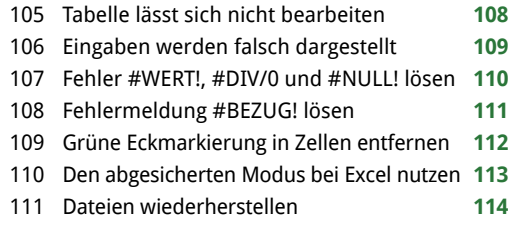

### Extra: Tastenkürzel **58**

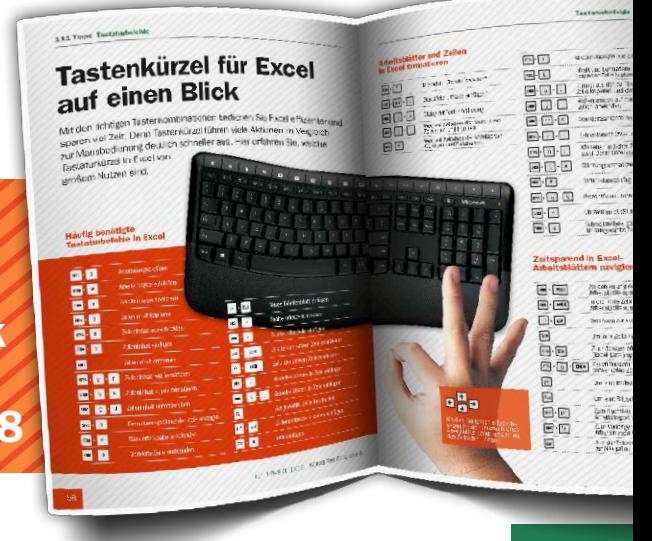